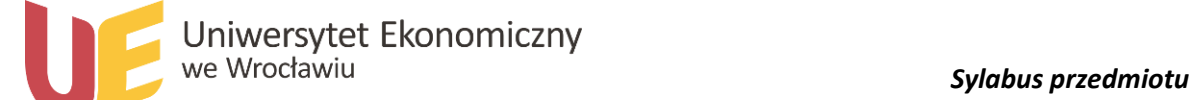

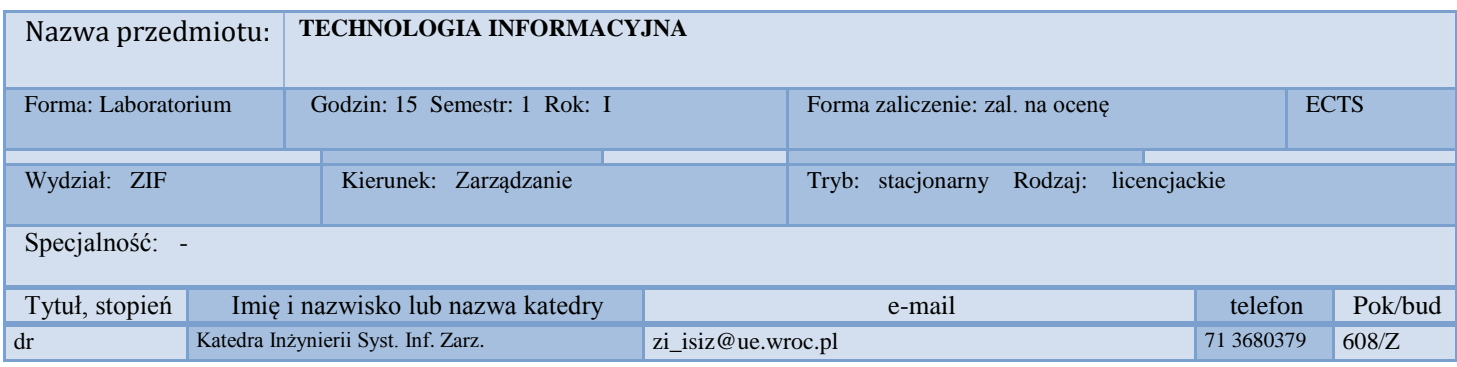

## *1.Wymagania wstępne*

Brak w zakresie przedmiotów poprzedzających, ogólna znajomość systemu operacyjnego MS Windows

## *2. Program przedmiotu*

Zaawansowane techniki edycji tekstów - praca z edytorem tekstu MS WORD. Zastosowanie arkusza kalkulacyjnego do obliczeń i wizualizacji ekonomicznych - MS EXCEL. Grafika menedżerska i/lub prezentacyjna, prezentacje ekonomiczne – MS POWER POINT. Usługi, techniki i narzędzia internetowe w zastosowaniach gospodarczych i organizacyjnych – MS OUTLOOK, INTERNET EXPLORER, wyszukiwarki internetowe itp. Podstawy tworzenia stron internetowych - MS FRONTPAGE itp.

## *3. Metodyka zajęć*

Zajęcia laboratoryjne prowadzone są z wykorzystaniem zaawansowanych przykładów; rozwinięciem zajęć są samodzielnie przygotowywane przez studentów projekty (np. prezentacja multimedialne, projekty do realizacji z wykorzystaniem arkusza kalkulacyjnego itp.)

#### *4.Cel dydaktyczny przedmiotu*

Wiadomości: wiedza o zastosowaniach narzędzi i systemów informacyjnych do prowadzenia działalności gospodarczej, wiadomości z zakresu wykorzystania podstawowego oprogramowania narzędziowego.

Umiejętności: praktyczne zasrtosowanie narzędzi informatycznych do przygotowania złożonych rozwiązań informacyjnych.

#### *Wykaz literatury podstawowej (do 4 pozycji)*

1. Domiński W., Dyczkowski M. (red.) Informatyka Ekonomiczna – ćwiczenia. Wyd. AE Wrocław 2003

2. Flanczewski S., Gajda B., Sokół M. i in. MS Office 2003 PL w biznesie. Tom I i II, Helion, Gliwice 2006

3. Krzymowski B. Microsoft Office 2007 PL Word, Excel i PowerPoint w jednym tomie, Komputerowa oficyna wydawnicza HELP, 2007

4. Hester N. Po prostu FrontPage 2003 PL. Helion, Gliwice 2004

# *Wykaz literatury uzupełniającej (do 4 pozycji)*

1. Grover C., MacDonald M., Moore E. Office 2007 PL. Nieoficjalny podręcznik, Wydawnictwo Helion, Gliwice 2007